$22$ 

Ниже на разных языках записан алгоритм. Получив на вход число х, алгоритм печатает два числа а и b. Укажите наибольшее из таких чисел х, при вводе которых алгоритм печатает сначала 2, а потом 3.

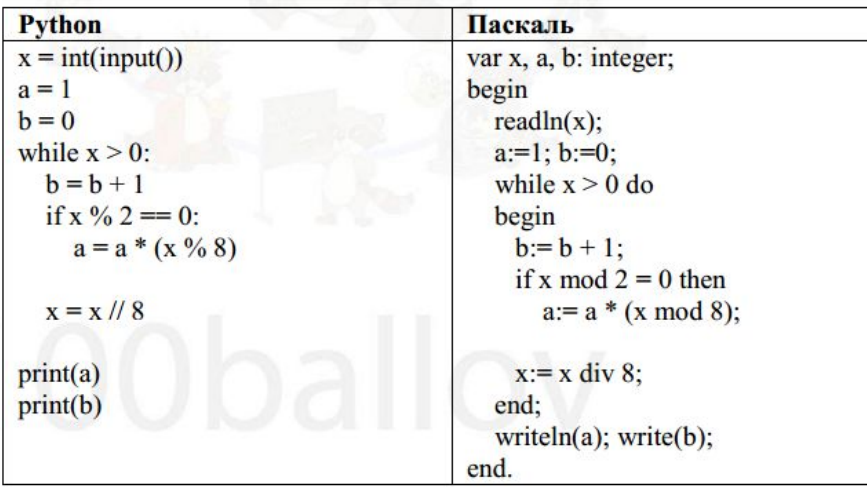

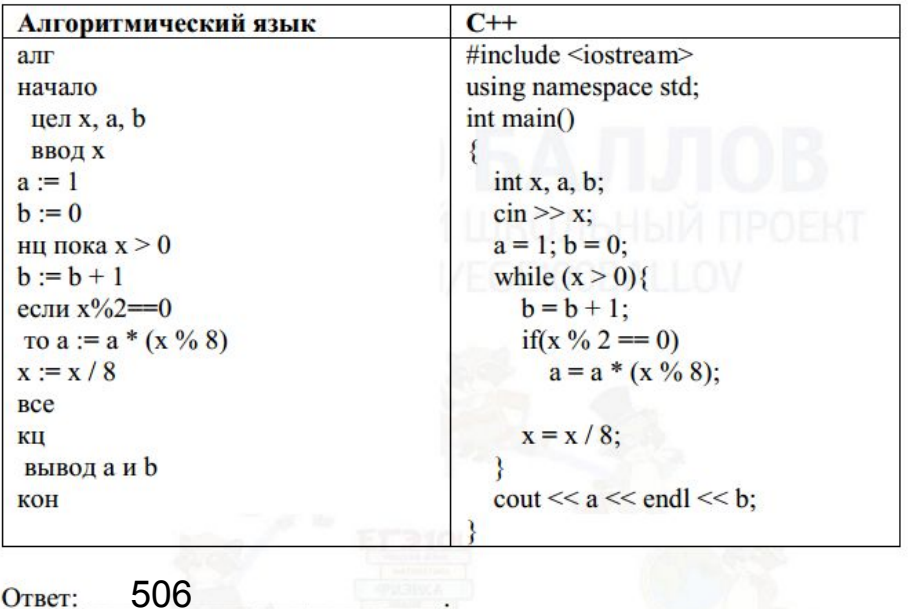

 $i = 1000$ while  $i>=0$ :  $x = i$  $a=1$  $b=0$ while  $x>0$ :  $b == 1$ if  $x \frac{2}{2} = 0$ :  $a=a*(x88)$  $x=x//8$ if  $a==2$  and  $b==3$ :  $print(i)$ break  $i = 1$